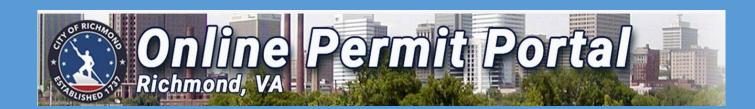

# USER GUIDE HOW TO APPLY FOR A CERTIFICATE OF ZONING COMPLIANCE COMMERCIAL

PERMIT

PDRZoningAdministration@rva.gov 804-646-6340 www.rva.gov

Access Portal Link HERE

https://www.rva.gov/planning-development-review/online-permit-portal

City of Richmond Zoning Administration Revised January 2022 A CERTIFICATE OF ZONING COMPLIANCE (CZC) is a permit issued by the Zoning Administration Office that certifies conformance with the City's Zoning Ordinance, and is typically required to obtain a license to operate a business in the City of Richmond (the CZC also certifies conformance of a business at the respective physical location).

## WHEN TO RE-APPLY FOR A CZC PERMIT

The CZC application is typically a **one-time only** process that lasts for the duration of the business, with some exceptions. You are <u>required</u> to apply for a <u>NEW</u> CZC permit pending any changes to the following:

- <u>Address/Location/Tenancy</u> of the business
- <u>Name</u> of the business
- <u>Ownership</u> of the business
- <u>Use/Function</u> of the business
- Starting a <u>Second</u> or <u>Third</u> business <u>in addition</u> to your First/Primary business.

### **FEES**

Commercial/industrial use equal to or less than 5,000sf:\$150.00Commercial/industrial use greater than 5,000sf:\$300.00

## WHEN CAN I EXPECT MY PERMIT?

Pending no unforeseen circumstances, you will typically receive your approved permit within <u>15 business</u> days from the date of <u>payment</u>. The permit will be sent electronically (via email) or by mail. You may utilize either copy to apply for your business license. Once approved, please contact the City of Richmond's Finance Department regarding your <u>Business License</u>:

Finance Department/Business License Unit City Hall, 900 East Broad St, Rm 103 Finance@rva.gov

804-646-6662

Access Portal Link HERE

https://www.rva.gov/planning-development-review/online-permit-portal

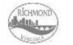

CITY OF RICHMOND DEPARTMENT OF PLANNING & DEVELOPMENT REVIEW ZONING ADMINISTRATION

### PDRZoningAdministration@Richmondgov.com

### PLAN NUMBER: CZC-100000-2022

SITE ADDRESS: 900 E Broad Street Richmond VA 23219 PARCEL NUMBER: E0000175001

APPLICANT INFORMATION

John/Jane Does 900 E Broad Street

Richmond, VA 23219

CERTIFICATE

COMPLIANCE

OF ZONING

**ISSUE DATE: 1/18/2022** 

 PLAN DESCRIPTION:
 Retail space for ABC Store, specializing in men and women's clothing, shoes and accessories

 ZONING DISTRICT:
 B-4
 ZONING USE:
 Central Business District

 SQUARE FEET:
 6,402
 SUP/CUP ORDINANCE:

 POD:
 PARKING REQUIRED:

 ON-SITE PARKING:
 6.00
 OFF-PREMISES PARKING: 0.00

 LOCATION OF OFF PREMISES PARKING:
 900 E Broad Street, Richmond, VA 23219

 BZA CASE:
 SUP/CUP CREATER

#### **BUSINESS INFORMATION**

ABC Store 900 E Broad Street Richmond, VA 23219

### **OWNER INFORMATION**

City of Richmond, Public Utilities 900 East Broad Street Richmond, VA 23219 8046466430

### TERMS AND CONDITIONS

Zoning: Office: Tenant change in approx. 6,402 SF of multi-tenant building (Suite 200). No off-street parking required for this use in this zoning district. No structural alterations or sign permits authorized by this approval.

This Certificate acknowledges compliance with Chapter 30 (Zoning) of the Richmond City Code, and confers no rights with respect to the Virginia Uniform Statewide Building Code (VUSBC).

# Sample Certificate

William C. Davidson, Zoning Administrator

Date

### Access Portal Link HERE

https://www.rva.gov/planning-development-review/online-permit-portal

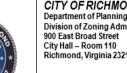

CITY OF RICHMOND Department of Planning & Development Review Division of Zoning Administration Richmond, Virginia 23219

E-mail: PDRZoningAdministration@RVA.gov

(804) 646-6340: Office

### Steps to Request a Certificate of Zoning Compliance (CZC) for Commercial Use in the OPP:

- SELECT ""Apply" on the top Dashboard.
- SELECT "Certificate of Zoning Compliance –Commercial" from "Zoning" search under Application Assistant.
- 3. SELECT "Apply" from Certificate of Zoning Compliance -Commercial
- Click on the "+" on "Add Location"
- Input the desired address information in the "Address Information" Box. DO NOT Enter Manually.
- SELECT "Search" and address choices will appear.
- 7. SELECT "Add" for the appropriate displayed Address and the Address will appear.
- SELECT "Next"
- 9. Under "Plan Type", in the "Description" field, type in the business description for the proposed business
- 10. Input the size of the space devoted to your business only in the "Square Feet" field.
- 11. SELECT "Next"
- CLICK on the "+" on "Property Owner Add Contact"
- Input the desired Owner Name Information in the "Search Name, E-mail, or Company" Box
- 14. SELECT "Search" and Owner Name choices will appear
- 15. SELECT "Add" for the appropriate displayed Owner Name and the Name will appear.
- 16. SELECT "Next" and this will display the "More Info" screen
- 17. CLICK on the drop-down of "Plans"
- 18. SELECT "Yes" or "No" (If you have a floor plan, you will attach it later)the desired Contact type Information from the drop-down
- Input the size of the space devoted to your business only in the "Square Feet" field.
- 20. CLICK on the "Must Select at least ONE of the following" field and select Tenant Change or Ownership Change, as it relates to your business
- SELECT the appropriate business use under "Commercial/Industrial Uses"
- 22. SELECT "NEXT" and it will display the "Attachments" screen
- 23. CLICK on the drop-down of the "Supporting Documentation" at the top of the Dashboard, then click on "Zoning"
- 24. SELECT "Zoning Owner Affidavit" and the document will appear
- 25. Complete the information in the top half of the form and check the appropriate box for your business: "Tenant Change", "Ownership Change", or "Wireless Communication", as it relates to your business. Sign and date the form
- 26. Scan and save the signed form as a PDF on your device.
- 27. CLICK on the "+" on "Please sign and attach affidavit Add Attachment" box; available files will appear.
- 28. SELECT the appropriate file and SELECT "Open" OR double-click the appropriate file.
- 29. SELECT "Next" and the Summary Page will appear. Verify the information on these pages.
- 30. SELECT "Submit" and a message (in green at the top of the screen) should state that your application was successfully submitted. No fees are due at this time and after review, you will receive another E-mail alerting you that an invoice has been produced.

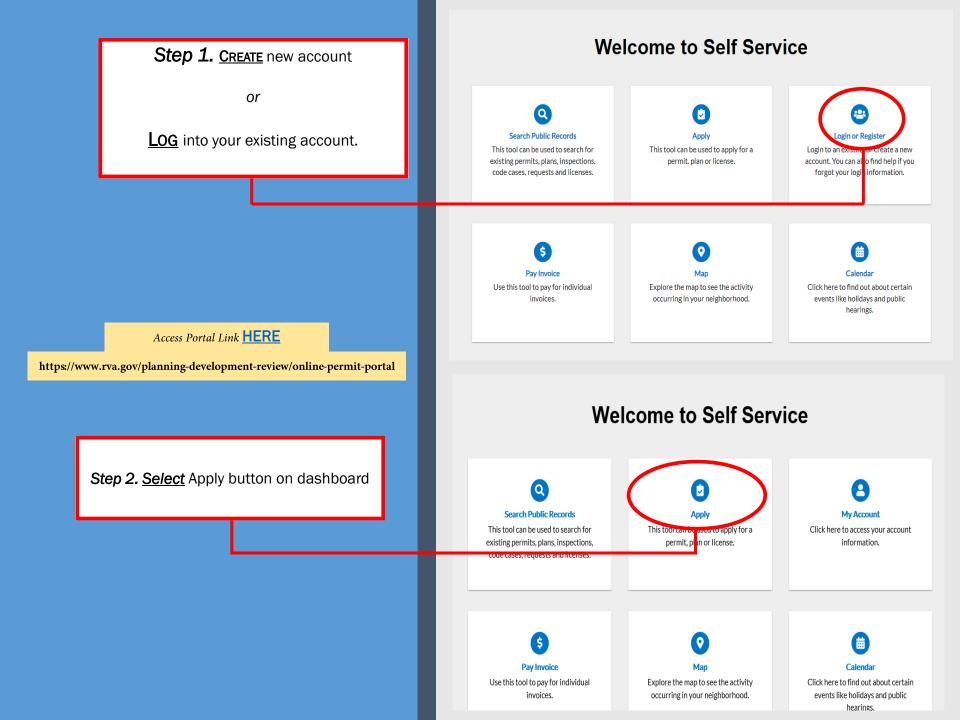

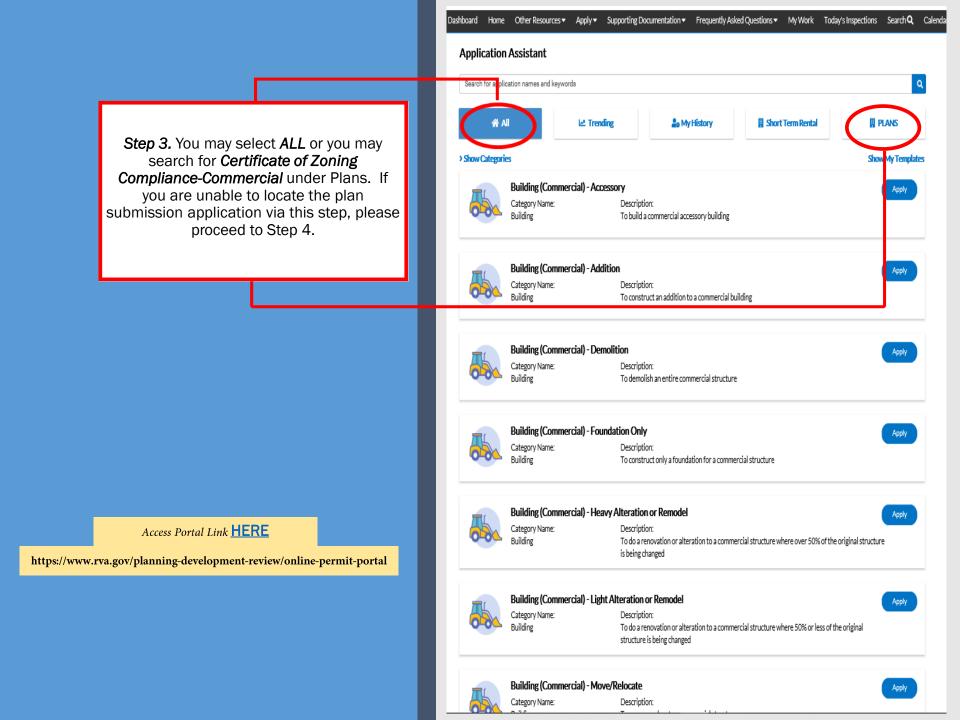

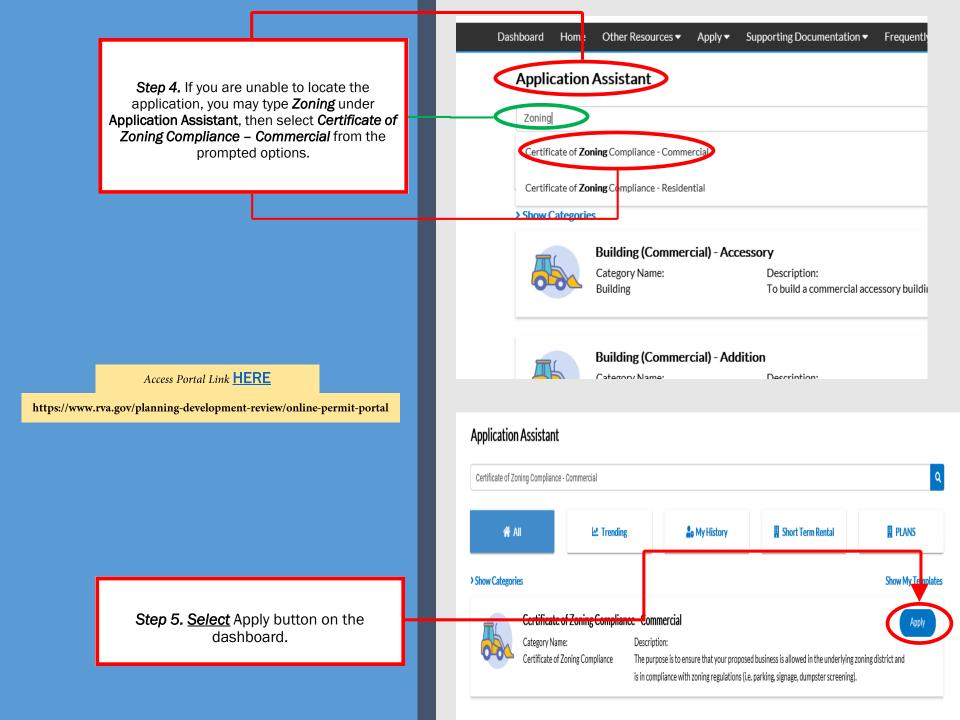

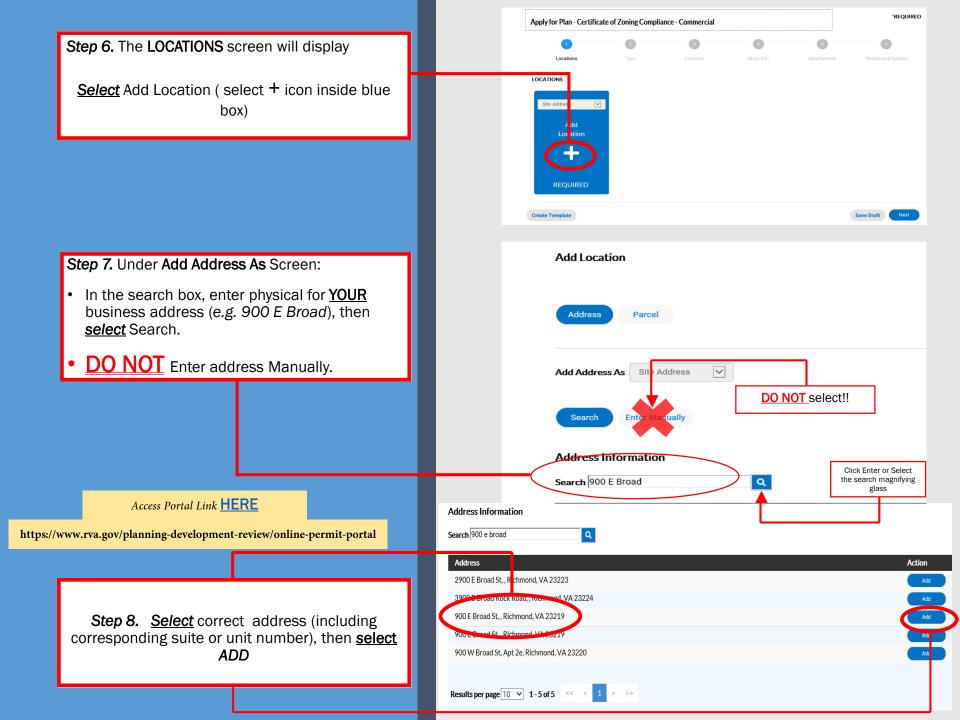

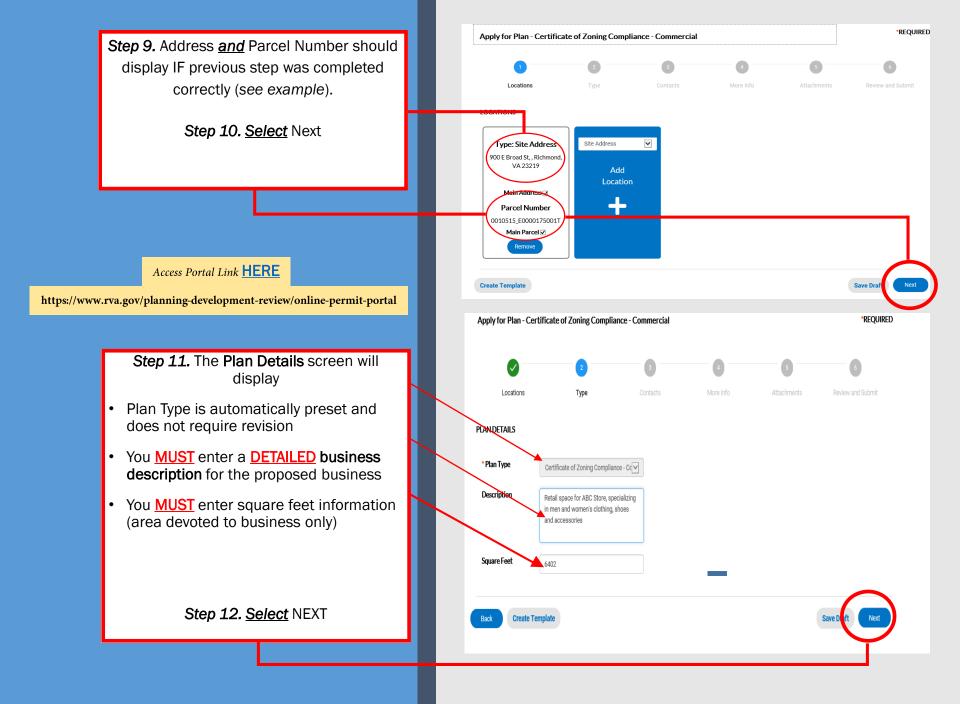

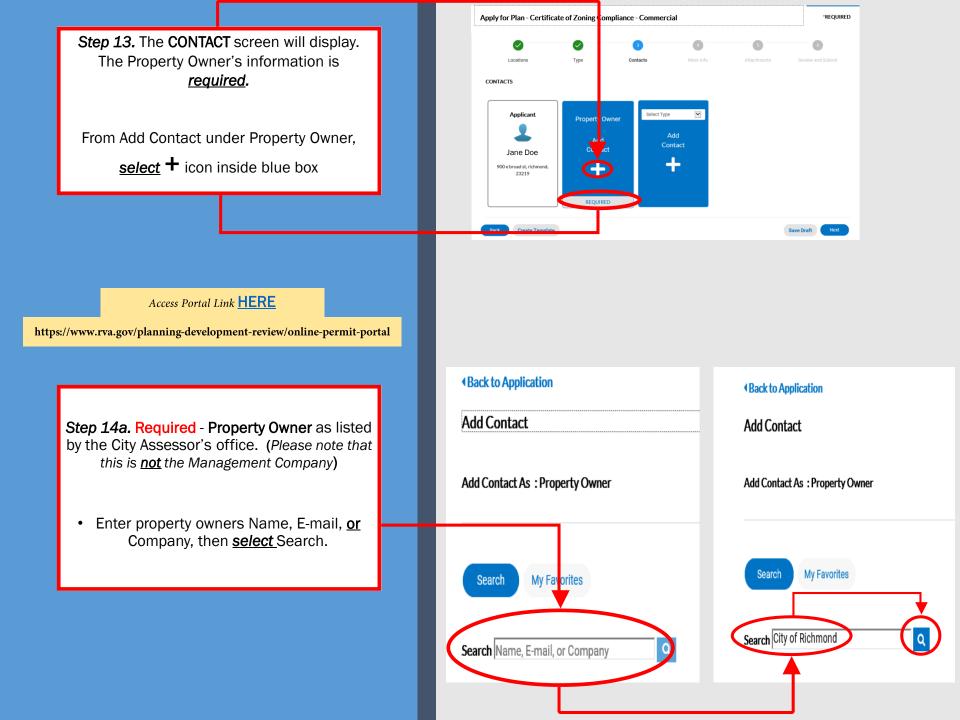

Step 14b. You may also verify the property owner's information via the City Assessor's office by accessing the following link: <u>Richmond Zoning Map</u>.

Step 14c. You can also access the Zoning Map via the City Assessor's page by visiting www.rva.gov, and navigating to the Assessor of Real Estate link under the Menu Bar.

Access Portal Link HERE

https://www.rva.gov/planning-development-review/online-permit-portal

Step 15. Verify the correct Property Owner's information, then <u>select</u> ADD

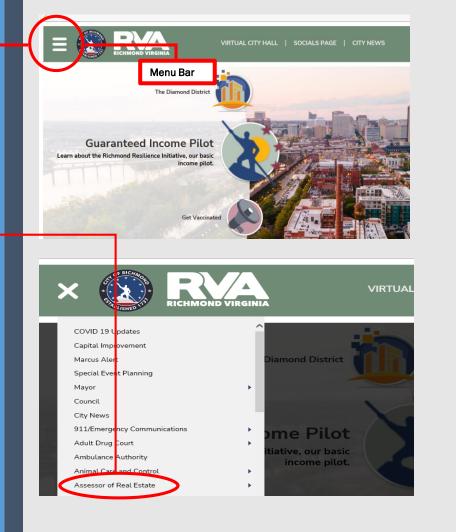

| ×   | RICHMOND | SPRUILL-ACCTS<br>PAYBL | RICHMOND  |     |
|-----|----------|------------------------|-----------|-----|
| Å   | CITY OF  | DAWES LEE - FIRE       | CITY OF   | dd  |
| м   | RICHMOND | STATION 11             | RICHMOND  | T_  |
| ~   | CITY OF  | DEPT. OF PUBLIC        | CITY OF   | Add |
| М   | RICHMOND | UTILITIES              | RICHMOND  |     |
| ~   | CITY OF  | SCHOOL                 | CITY OF   | Add |
| 1_1 |          | DOVDD                  | DICUMONID |     |

**Step 16.** Property Owner's information should display IF previous step was completed correctly (see *example*).

## <u>Select</u> Next.

**Step 17.** The **More Info** screen will display. At minimum all areas indicated with (\*) are required.

Under Plans, you may select <u>No</u> if you are <u>not</u> submitting any construction or site plans for the property (Construction/Site Plans are required if you are physically changing the building to accommodate your business. If no changes will be made to building or structure, select <u>NO</u>).

Step 18. Enter square feet information (area devoted to business only

**Step 19.** Select the choice that is most applicable to your business (*please see definitions below*).

Tenant Change - Use this to apply anytime a new tenant moves into a building or an area of a building to operate a business from that location of the same approved use. <u>Does not</u> include assembly uses, including restaurants.

(Example: New tenant for accounting business in existing office building in Suite 110) Name Change - Use this to apply anytime the current applicant will operate the existing business under the previous zoning approval but has made changes to the business name only.

(Example: Jane Doe LLC has now changed to Jane JOE RVA LLC)

Ownership Change - Use this to apply when a commercial building or multifamily (3 or more) dwelling units has been purchased by a new owner. (Example: New owner of a multi-family dwelling containing 3-10 units; new owner of 900 E Broad St - Previous Owner - City of Richmond; New Owner - Jane Doe LLC)

| Appl      | y for Plan - Certificate of Zonin | g Compliance -                                              | Commercial               |                               |   |                                |
|-----------|-----------------------------------|-------------------------------------------------------------|--------------------------|-------------------------------|---|--------------------------------|
|           | $\bigcirc$                        |                                                             | 3                        | O                             |   |                                |
| _         | Locations                         | Туре                                                        | Contacts                 | More Info                     |   |                                |
|           | CONTACTS                          |                                                             |                          |                               |   |                                |
|           | RVA LLC                           | Property Owner<br>y Of Richmond Deg<br>D E Broad St Room 70 | Add<br>Conta             | 1                             |   |                                |
|           |                                   | Remove                                                      |                          |                               |   |                                |
| MOREIN    | IFO                               |                                                             |                          |                               |   |                                |
| General I | formation                         |                                                             |                          |                               |   | Next Section   Top   Main Menu |
|           | ^                                 | pts/Units:                                                  |                          |                               | × |                                |
|           | No. of Units (owners)             |                                                             |                          |                               |   |                                |
|           |                                   | only):                                                      |                          |                               |   |                                |
|           | BZA#(if a                         | oplicable):                                                 |                          |                               |   |                                |
|           | SUP/CUP # (if a                   | oplicable):                                                 |                          |                               |   | ]                              |
|           |                                   | *Plans:                                                     | lans: is required.       |                               | Y | ]                              |
|           | 6                                 |                                                             |                          |                               |   | 1                              |
| ٦ ٦       | "Square                           | • Footage:                                                  | quare Footage: is requir | ed.                           |   | J                              |
|           | POD#(if a                         | oplicable):                                                 |                          |                               |   |                                |
| -         | (Required) Check ONE of t         | he following:                                               |                          |                               |   |                                |
|           | *Must select at least C           | NE of the [                                                 |                          |                               | V | ]                              |
|           |                                   |                                                             | fust select at least ONE | of the following: is required | 1 |                                |
|           | Speci                             | iy 'Other':                                                 |                          |                               |   | ]                              |
|           | Additional                        | Contacts:                                                   |                          |                               |   |                                |
|           |                                   |                                                             |                          |                               |   |                                |

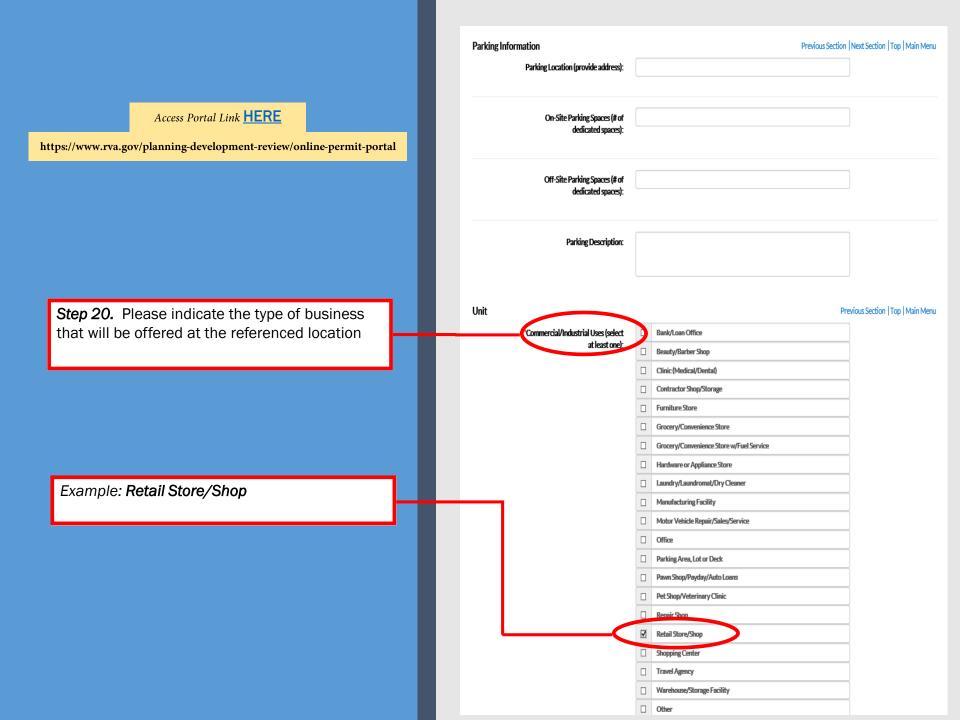

**Step 21.** The **Attachments** screen will display. **The Owner Affidavit** form is <u>**REQUIRED**</u>. A copy of the Owner Affidavit form would have been sent to you in the initial email received with these instructions. Please download and complete the form, then upload to the portal.

To upload attachment, <u>select</u> "please sign and attach affidavit – Add Attachment" (select + icon inside blue box).

Access Portal Link HERE

https://www.rva.gov/planning-development-review/online-permit-portal

**Step 22.** If you do not have a copy of the form, <u>select</u> Owner Affidavit under Supporting Documentation tab at the top of the dashboard page. Please complete and submit the FIRST PAGE <u>only</u>.

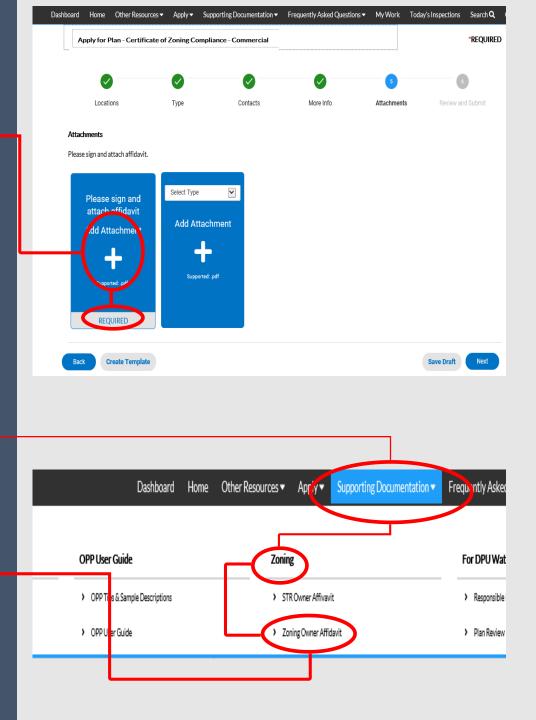

# OWNER AFFIDAVIT FORM

To Be Completed by Applicant

(Complete <u>ALL</u> items highlighted in **YELLOW**)

Important: The Property Owner is not required to sign the document, but <u>you</u> are required to obtain the Owner's <u>permission</u> prior to applying for your Zoning permit. The City's Zoning Ordinance requires that our office notify the Property Owner(s) of any potential business on their property, thus the Owner will receive a copy of the Commercial CZC permit. If no consent was provided to you by the Property Owner prior to approval, you will <u>NOT</u> be reimbursed for any fees paid for your permit.

Access Portal Link HERE

https://www.rva.gov/planning-development-review/online-permit-portal

Please review <u>ALL</u> contents of the Owner Affidavit form prior to selecting the corresponding CERTIFICATION. Sign and Date form when complete.

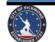

OR

City of Richmond, Virginia Department of Planning and Development Review, Zoning Administration Division 900 East Broad Street • City Hall - Room 110 • Richmond, Virginia 23219 • https://www.rva.gov/planning-development-review/zoning-administration Office: (804) 646-6340 • Facsimile 804-646-6948

|                                | TO BE COMPLETED BY THE APPLICANT<br>Applicant must complete <u>ALL</u> items. |                                 |
|--------------------------------|-------------------------------------------------------------------------------|---------------------------------|
| HOME/SITE ADDRESS:             |                                                                               | APARTMENT NO <mark>SUITE</mark> |
| APPLICANT'S NAME:              | EMAIL ADDRESS:                                                                |                                 |
| BUSINESS NAME (IF APPLICABLE): |                                                                               |                                 |
| TRADE NAME (IF APPLICABLE):    |                                                                               |                                 |
| PROPERTY OWNER:                |                                                                               |                                 |
| PROPERTY OWNER ADDRESS:        |                                                                               |                                 |
|                                |                                                                               |                                 |

# CERTIFICATION

Home Occupation (See page 2)—I acknowledge that I am certifying and affirming that I have rightfully received authorization of the groperty owner OR agent for property owner to operate my home business. I will comply with the home occupation rules & my signature (below) confirms my knowledge and understanding of the conditions of approval in the Zoning Ordinance. I further certify that I reside on the premises untified and understand the owner and/or agent will obtain a copy of this approval and document.

Ownership Change (Multi Family or Commercial)—I acknowledge that I am certifying and affirming that I am rightfully the new owner of such building. I acknowledge that I am certifying and affirming that I will comply with ALL rules and my signature (below) confirms my knowledge and understanding of the conditions of approval in the Zoning Ordinance.

Tenant Change-I acknowledge that I am certifying and affirming that I have rightfully received authorization of the property owner OR agent and property owner to operate the commercial business requested at this site location as a new tenant. I acknowledge that I am certifying and affirming that I will comply with ALL rules and my signature (below) confirms my knowledge and understanding of the conditions of approval in the Zoning Ordinance. I further certify and understand the owner and/or agent will obtain a copy of this approval and document.

Wireless Communications (Small Cell) — I acknowledge that I am certifying and affirming that I have rightfully received authorization of the coperty owner (s) CR agent for property owner (s) to install a small cell facility on *private property* I ocased inside an enclosure of no more than six cubic feet in volume, or in the case of an anterna that has exposed elements, the anternan and all its exposed elements can fit within an imaginary closure of no more than six cubic feet. I acknowledge that I am certifying and affirming that I will comply with the ALL rules and my signature below) confirms my knowledge and understanding of the conditions of approval in the Zoning Ordinance. I further certify and understand the owner and/or agent will obtain a copy of this approval and document.

Failure to comply with the above rules constitutes a violation of the Zoning Ordinance subject to a revocation of approval and fine; if convicted, of up to one-thousand (\$1,000) dollars and/or up to one (1) year in jail.

SIGNATURE

DATE

Step 23. Print/complete form, SCAN/SAVE to computer/device, then upload/attach to plan in blue box.

\*If box has white background Select NEXT

\*If background is still blue, please try again.

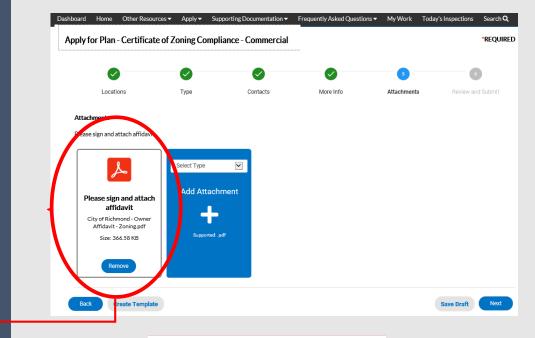

Access Portal Link HERE

https://www.rva.gov/planning-development-review/online-permit-portal

Please review <u>ALL</u> contents of the Owner Affidavit form prior to selecting the corresponding CERTIFICATION. Sign and Date form when complete. Step 24. The SUMMARY screen will display. Once you have confirmed that all of the information listed is correct, you may <u>select</u> SUBMIT.

Step 25. If changes are required to the application, you may save the submission as a draft (<u>Select</u> Save Draft). This will save your current application, and will allow you to return at a later point to complete the process, after which you may submit the application.

## Access Portal Link HERE

https://www.rva.gov/planning-development-review/online-permit-portal

|            |                                                              | Su                                                                                             |  |  |
|------------|--------------------------------------------------------------|------------------------------------------------------------------------------------------------|--|--|
| Locations  |                                                              |                                                                                                |  |  |
| ·          | Site Address                                                 | 900 E Broad St., Richmond, VA 23219                                                            |  |  |
|            | Parcel Number                                                | 0010515_E0000175001T                                                                           |  |  |
| Basic Info |                                                              |                                                                                                |  |  |
|            | Туре                                                         | Certificate of Zoning Compliance - Commercial                                                  |  |  |
|            | Description                                                  | Retail space for ABC Store, specializing in men and women's clothing, shoes and<br>accessories |  |  |
|            | Square Feet                                                  | 6402                                                                                           |  |  |
|            | Applied Date                                                 | 01/24/2022                                                                                     |  |  |
| Contacts   |                                                              |                                                                                                |  |  |
|            | Applicant                                                    | John/Jane Doe                                                                                  |  |  |
|            |                                                              | 900 e broad st, richmond, 23219                                                                |  |  |
|            |                                                              | CITY OF RICHMOND DEPT. OF PUBLIC UTILITIES                                                     |  |  |
|            |                                                              | CITY OF RICHMOND                                                                               |  |  |
| More Info  |                                                              |                                                                                                |  |  |
| General    | Information                                                  | Next Section   Top   Main                                                                      |  |  |
|            | Apts/Units:                                                  |                                                                                                |  |  |
|            | No. of Units (ownership change<br>only):                     |                                                                                                |  |  |
|            | BZA# (if applicable):                                        |                                                                                                |  |  |
|            | SUP/CUP # (if applicable):                                   | :                                                                                              |  |  |
|            | Plans:                                                       | c No                                                                                           |  |  |
|            | Square Footage:                                              | 6402                                                                                           |  |  |
|            | POD # (if applicable):                                       |                                                                                                |  |  |
| (Requi     | red) Check ONE of the following:                             |                                                                                                |  |  |
|            | Must select at least ONE of follow                           | of the Tenant Change                                                                           |  |  |
|            | Specify 'Ol                                                  |                                                                                                |  |  |
|            | Additional Cont<br>Please enter Name, Address, Phone number, | rtacts:<br>r, and Email address of the Additional Contact in the above field.                  |  |  |
|            | N                                                            | Notes                                                                                          |  |  |
| Pa         | rking Information                                            | Previous Section   Next Section   Top   M                                                      |  |  |
|            | Parking Location (pro<br>addr                                | ovide<br>Irexa):                                                                               |  |  |
|            | On-Site Parking Spaces<br>dedicated spa                      | s (# of<br>aces):                                                                              |  |  |
|            | Off-Site Parking Spaces<br>dedicated spa                     | s (# of<br>aces):                                                                              |  |  |
|            | Parking Descrip                                              | ption:                                                                                         |  |  |
| Ur         |                                                              | Previous Section   Top   M                                                                     |  |  |
|            | Commercial/Industrial Uses (s<br>at least                    | select Bank/Loan Office                                                                        |  |  |
|            |                                                              | Clinic (Medical/Dental)                                                                        |  |  |
|            |                                                              | Contractor Shop/Storage     Furnitare Store                                                    |  |  |
|            |                                                              | Grocery/Convenience Store     Grocery/Convenience Store w/Fuel Service                         |  |  |
|            |                                                              | Hardware or Appliance Store                                                                    |  |  |
|            |                                                              | Laundry/Laundromat/Dry Cleaner     Manufacturing Facility                                      |  |  |
|            |                                                              | Motor Vehicle Repair/Sales/Service                                                             |  |  |
|            |                                                              | Parking Area, Lot or Deck                                                                      |  |  |
|            |                                                              | PawnShop/Payday/AutoLoans     Pet/Shop/Veterinary/Clinic                                       |  |  |
|            |                                                              | Repair Shop                                                                                    |  |  |
|            |                                                              | Retail Store/Shop     Shopping Center                                                          |  |  |
|            |                                                              | Travel Areacy                                                                                  |  |  |
|            |                                                              |                                                                                                |  |  |
|            |                                                              | Warehouse/Storage Facility     Other                                                           |  |  |

\*REOUIRED

**Step 26.** Upon completion, you will receive a verified status (✓), along with a **Plan Number.** 

Step 27. You <u>DO NOT</u> need to request an inspection for your Plan. If an inspection of the property is required, you will be contacted by the assigned Zoning staff member regarding this inspection.

# Step 28.

- No fees are due at this time.
- Staff will review and begin processing your application.
- If all information is provided and complete, you will receive an E-mail notification regarding your <u>INVOICE</u>. Please submit your payment upon receipt of this notification.
- If incomplete, staff will email you for the additional information.

Step 29. Once you have received your <u>APPROVED</u> Certificate of Zoning Compliance (CZC) permit, please contact the City of Richmond's Finance Department regarding your business license:

> Finance Department/Business License Unit City Hall, 900 East Broad St, *Rm* 103 <u>Finance@rva.gov</u> 804-646-6662

🛛 🗴 ur plan application was submitted successfully. No fees are due at this time; we will review your application, and we will be in touch with you shortly.

| Туре:                    | Certificate of Zoning<br>Compliance -<br>Residential | Status:                           | Submitted Online       | Project Name:                                 |
|--------------------------|------------------------------------------------------|-----------------------------------|------------------------|-----------------------------------------------|
| IVR Number:              | 1092808                                              | Applied Date:                     | 12/03/2021             | Expiration Date:                              |
| District:                | aaRichmon                                            | Assigned To:                      | Davidson, William      | Completion Date:                              |
| Square Feet:             | 0.00                                                 |                                   |                        |                                               |
| Description:             | home occuration                                      |                                   |                        |                                               |
| <b>3</b> %               | <ul> <li>Certificat</li> <li>12/17/20</li> </ul>     | te of Zoning Compliance - S<br>21 | tarted - Scheduled for | Request Inspection     Site Inspection - Code |
| and the second second    |                                                      | 21<br>cupation Rules Agreement    |                        | Site Inspection - Code                        |
| Impleted     In Progress |                                                      |                                   |                        |                                               |
|                          | O Site Inspective                                    |                                   |                        |                                               |
| Progress                 |                                                      | tificate of Zoning Complian       | nce                    |                                               |
| Progress                 |                                                      | tificate of Zoning Compliar       | ice                    |                                               |

Access Portal Link HERE

https://www.rva.gov/planning-development-review/online-permit-portal